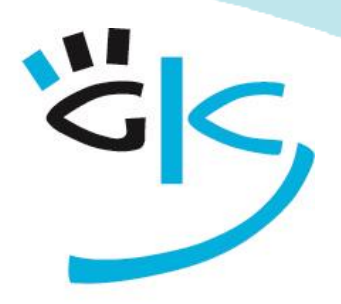

KÜSTER-SCHUMANN

PC Schulungen & Coaching

# **Access Seminare**

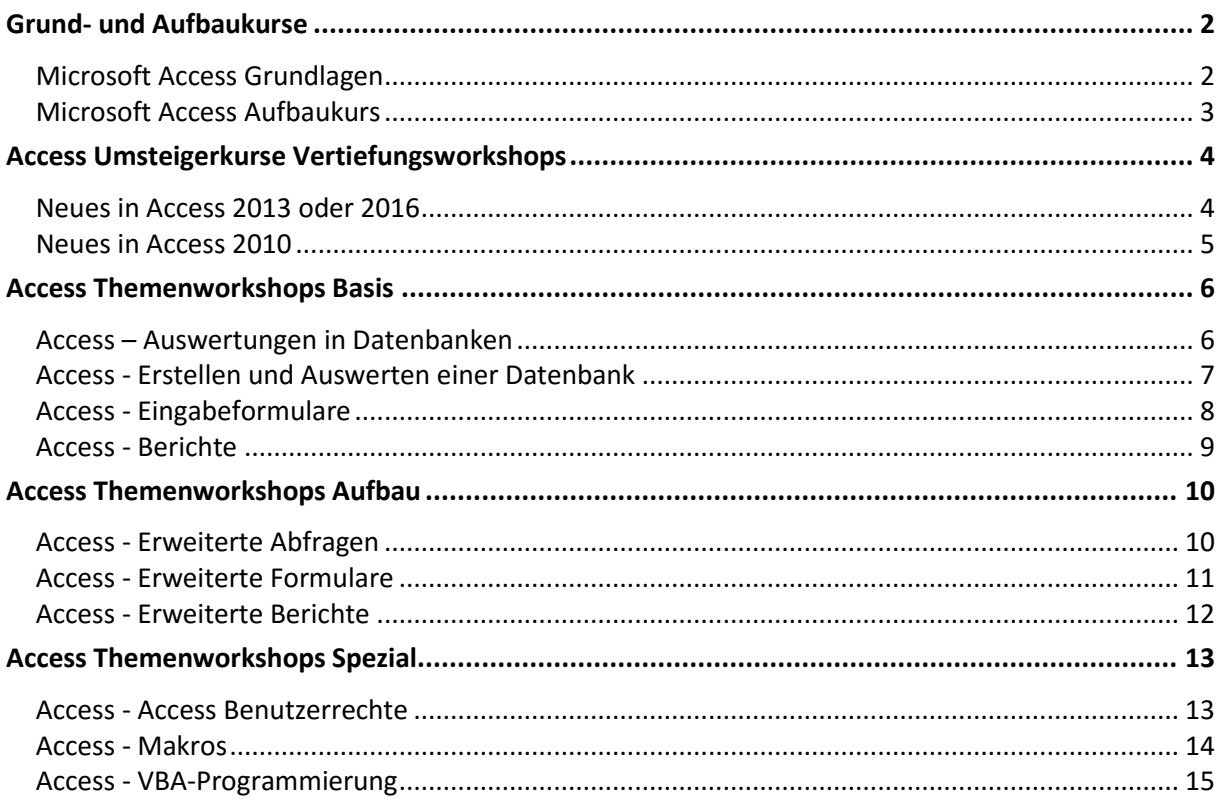

<span id="page-1-0"></span>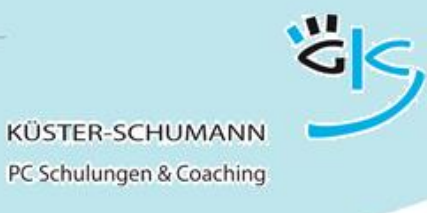

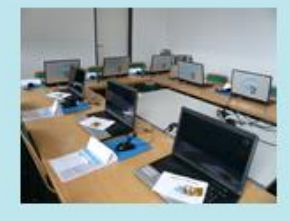

Grund- und Aufbaukurse

#### **KURS: ACCESS-G**

# **Microsoft Access Grundlagen**

<span id="page-1-1"></span>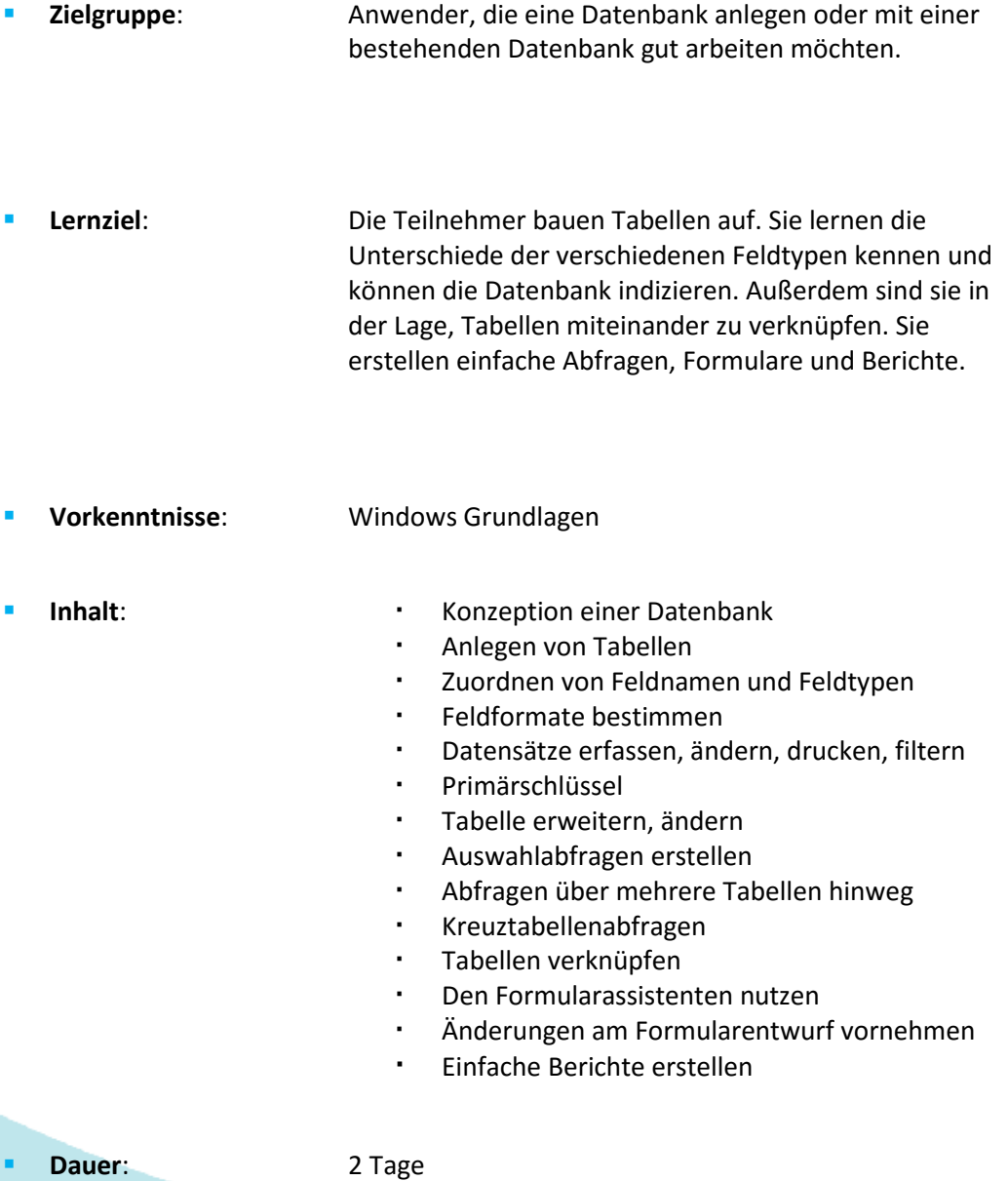

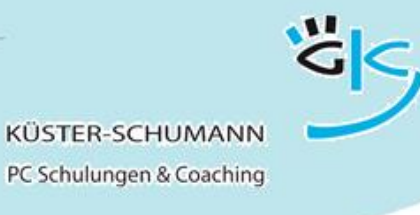

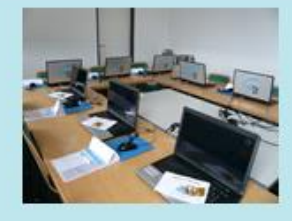

**KURS: ACCESS-A**

# **Microsoft Access Aufbaukurs**

- <span id="page-2-0"></span> **Zielgruppe**: Anwender, die professionell und effektiv mit Access arbeiten möchten. **Lernziel**: Die Teilnehmer lernen die verschiedenen Feldeigenschaften kennen, um die Dateneingabe zu vereinfachen und Eingabefehler zu vermeiden. Sie erstellen Aktionsabfragen und können Berechnungen und Gruppierungen in Abfragen nutzen. Sie erstellen professionelle Formulare und Berichte.
- **Vorkenntnisse**: Access Grundlagen
- Inhalt: **Inhalt: Feldeigenschaften bei der Tabellenerstellung** 
	- Verknüpfungstypen beim Erstellen von Beziehungen
	- Felder in Abfragen und Berichten berechnen
	- Parameterabfragen
	- Aktionsabfragen
	- Gruppierungen
	- Auffinden von Daten
	- Verwendung des Ausdrucks-Generators
	- Ergebnisse anzeigen
	- Erstellen eines aufwändigen Formulars / Berichts
	- Formular mit Unterformularen
	- Formularkopf-/Fuß, Seitenkopf-/Fuß
	- Steuerelemente, Kombinationsfelder, Optionsgruppen

**Dauer**: 2 Tage

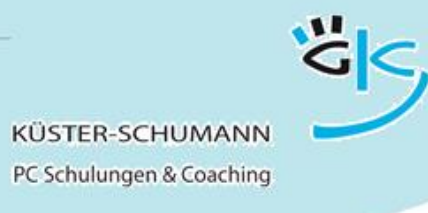

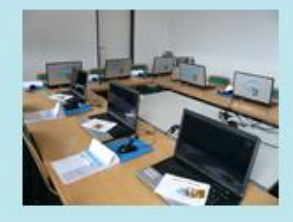

<span id="page-3-0"></span>Access Umsteigerkurse Vertiefungsworkshops

#### **KURS: WS ACCESS 2013/2016**

# **Neues in Access 2013 oder 2016**

- <span id="page-3-1"></span> **Zielgruppe**: Anwender, die von früheren Office-Versionen auf Access 2013 oder 2016 umgestiegen sind
- **Lernziel**: Die Teilnehmer setzen die neuen Möglichkeiten von Access 2013 bzw. 2016 souverän in der Praxis ein.

- **Vorkenntnisse**: Grundkenntnisse Access
- 
- **Inhalt**: Die neue Oberfläche praxisgerecht einrichten
	- Der neue Datenbanktyp Access-Apps
	- Verschiedene Datenbanktypen kennenlernen
	- Datenbank- und Tabellenvorlagen nutzen
	- Daten aus verschiedenen Datenquellen importieren
	- Dateien als Anlagen in Access-Datenbanken übernehmen
	- Formulare und Berichte mit neuen Gestaltungsmöglichkeiten erstellen
	- Berichte interaktiv bearbeiten
	- Access-Web-App erstellen und in SharePoint nutzen

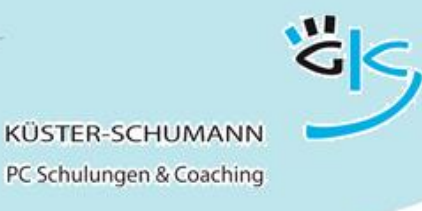

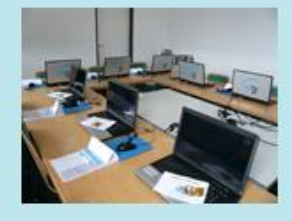

#### **KURS: WS ACCESS 2010**

# **Neues in Access 2010**

- <span id="page-4-0"></span> **Zielgruppe**: Anwender, die von früheren Office-Versionen auf Office 2010 umgestiegen sind
- **Lernziel**: Die Teilnehmer setzen die neuen Möglichkeiten von Access 2010 souverän in der Praxis ein.

- **Vorkenntnisse**: Grundkenntnisse Access
- - Inhalt: **Inhalt: Die neue Oberfläche praxisgerecht einrichten** 
		- Grundeinstellungen, das neue Dateiformat
		- Dokumente konvertieren
		- Das neue Datenbankfenster, Tabellen und ihre Sichten
		- Neuer Umgang mit Datenbankobjekten
		- Neue Möglichkeiten bei der Tabellenerstellung
		- Neuer Felddatentyp Anlage
		- Mehrwertige Felder für komplexe Daten
		- Verbesserte Tools zum Filtern und Sortieren
		- Datensammlung mit InfoPath-Formularen und **Outlook**
		- Neue Ansicht bei Formularen und Berichten
		- Summen und wechselnde Hintergrundfarben bei Datenblättern

**Dauer:** 1 Tag

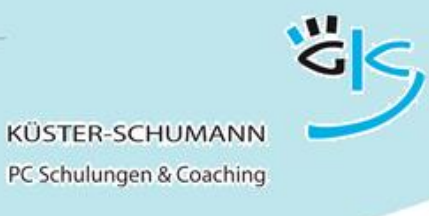

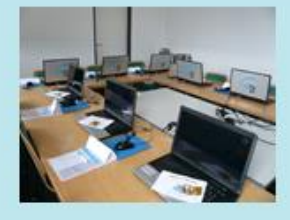

#### Access Themenworkshops Basis

#### **KURS: ACCESS BASIS 1**

# <span id="page-5-0"></span>**Access – Auswertungen in Datenbanken**

- <span id="page-5-1"></span> **Zielgruppe**: Anwender, die mit einer bestehenden Datenbank arbeiten möchten.
- **Lernziel:** Die Teilnehmer lernen sich in einer bestehenden Datenbank zu bewegen, Datensätze zu erfassen, zu suchen, zu ändern und zu drucken und sich die Datensätze in Listenform anzuzeigen. Außerdem werden sie einfache Filter anwenden können.
- **Vorkenntnisse:** Windows-Kenntnisse
- **Inhalt**: Datensätze erfassen, ändern, drucken, löschen
	- Datensätze suchen und filtern
	- Möglichkeiten der Ansicht
	- Listen drucken
	- Einfache Auswahlabfragen mit einer Tabelle

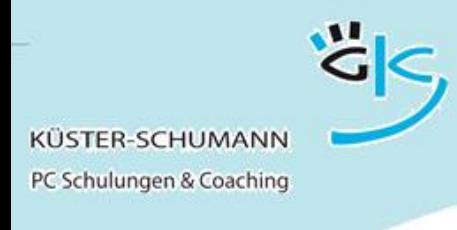

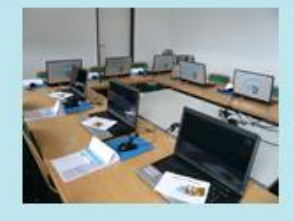

#### **KURS: ACCESS BASIS 2**

# <span id="page-6-0"></span>**Access - Erstellen und Auswerten einer Datenbank**

- **Zielgruppe**: Anwender, die eine Datenbank anlegen möchten
- **Lernziel:** Die Teilnehmer bauen Tabellen auf. Sie lernen die Unterschiede der Feldtypen kennen und können die Datenbank indizieren. Außerdem sind sie in der Lage, die Tabellen miteinander zu verknüpfen und einfache Abfragen zu erstellen
- **Vorkenntnisse:** Windows-Kenntnisse
- 
- Inhalt: **Inhalt: Konzeption einer Datenbank** 
	- Anlegen einer Tabelle
	- Zuordnen von Feldnamen und Feldtypen
	- Feldformate bestimmen
	- Datensätze erfassen, ändern, drucken, filtern
	- Tabelle indizieren
	- Tabelle erweitern, ändern
	- Möglichkeiten der Ansicht
	- Tabellen verknüpfen
	- Einfache Auswahlabfragen mit einer Tabelle
- **Dauer:** 1 Tag

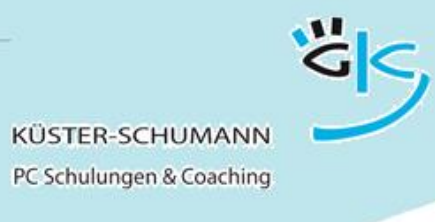

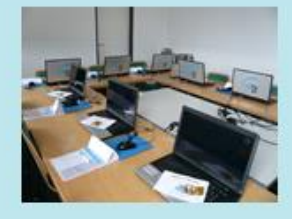

#### **KURS: ACCESS BASIS 3**

# **Access - Eingabeformulare**

- <span id="page-7-0"></span> **Zielgruppe**: Anwender, die für die Dateneingabe und Datenansicht eine Maske erstellen möchten **Lernziel:** Die Teilnehmer lernen, ein Formular mit dem Assistenten zu erzeugen und dieses anzupassen.
- **Vorkenntnisse:** Access Grundkenntnisse
	- Inhalt: **Inhalt: Erstellen einfacher Formulare mit dem** Formularassistenten
		- Formularentwurf anpassen
		- Feld- und Formulareigenschaften anpassen

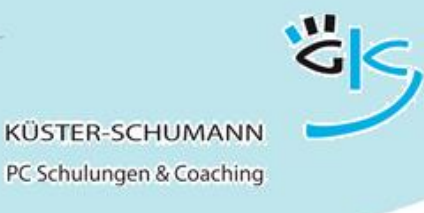

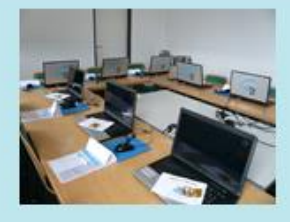

#### **KURS: ACCESS BASIS 4**

# **Access - Berichte**

- <span id="page-8-0"></span> **Zielgruppe**: Anwender, die über den normalen Listendruck hinaus Berichte für den Ausdruck ihrer Daten erstellen möchten
- **Lernziel:** Die Teilnehmer lernen, einen Bericht mit dem Assistenten zu erzeugen und diesen anzupassen.
- **Vorkenntnisse:** Access Grundkenntnisse
	- **Inhalt**: Erstellen einfacher Berichte mit dem Berichtsassistenten
		- Berichtsentwurf anpassen
		- Feld- und Berichtseigenschaften anpassen

<span id="page-9-0"></span>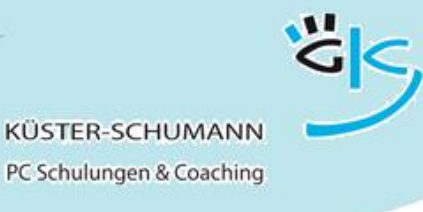

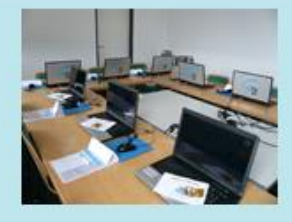

#### Access Themenworkshops Aufbau

#### **KURS: ACCESS AUFBAU 1**

## **Access - Erweiterte Abfragen**

- <span id="page-9-1"></span> **Zielgruppe**: Anwender, die mit Access-Daten Berechnungen erstellen und auswerten möchten.
- **Lernziel:** Die Teilnehmer können anhand von verschiedenen Abfragen umfangreiche Berechnungen und Beziehungen mit Feldinhalten durchführen.
- **Vorkenntnisse:** Access Basis 2
- 
- Inhalt: **Inhalt: Erstellen von Auswahlabfragen** 
	- über mehrere Tabellen
	- Verwenden von Ausdrücken in Abfragen
	- Gruppierungsabfrage
	- **·** Kreuztabellenabfrage
	- Parameterabfrage
	- Tabellenerstellungsabfrage
	- Anfügeabfrage
	- Aktualisierungsabfrage
	- Löschabfrage
- **Dauer**: 1 Tag

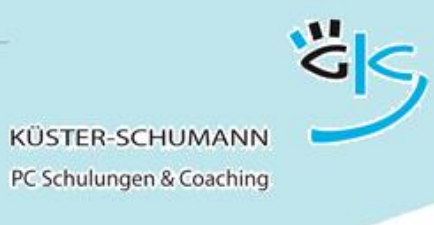

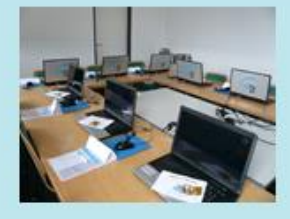

#### **KURS: ACCESS AUFBAU 2**

# **Access - Erweiterte Formulare**

- <span id="page-10-0"></span> **Zielgruppe**: Anwender, die professionell gestaltete Formulare entwickeln möchten **Lernziel:** Die Teilnehmer können Formulare mit mehrfach verknüpften Tabellen, Schaltflächen, Eingabehilfen, Fehlermeldungen und Verzweigungen in andere Objekte erstellen.
- **Vorkenntnisse:** Access Basis 3
- 
- Inhalt: **Inhalt: Formulare mit Haupt- und Unterformularen** 
	- Verwendung von Steuerelementen in Formularen

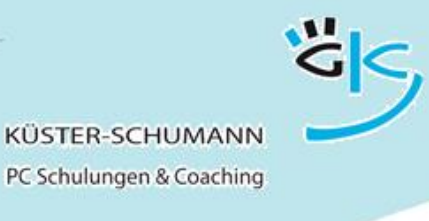

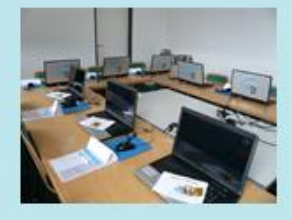

#### **KURS: ACCESS AUFBAU 3**

# **Access - Erweiterte Berichte**

- <span id="page-11-0"></span> **Zielgruppe**: Anwender, die professionell gestaltete Berichte entwickeln möchten
- **Lernziel:** Die Teilnehmer können Berichte aus mehreren Tabellen oder Abfragen aufbauen und Gruppierungen in Berichten erstellen.
- **Vorkenntnisse:** Access Basis 4
	- Inhalt: **Inhalt: Berichte mit mehreren Tabellen oder** Abfragen
		- Gruppierungen in Berichten
		- Verwenden von Steuerelementen in Berichten

<span id="page-12-0"></span>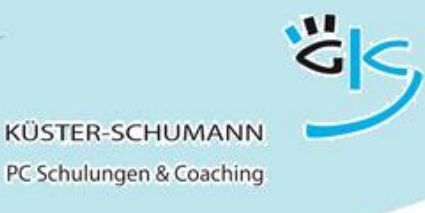

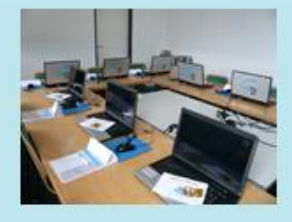

#### Access Themenworkshops Spezial

#### **KURS: ACCESS SPEZIAL 1**

### **Access - Access Benutzerrechte**

- <span id="page-12-1"></span> **Zielgruppe**: Anwender, die Zugriffe auf Datenbanken mit entsprechenden Rechten einschränken möchten **Lernziel**: Die Teilnehmer lernen, wie sie als Datenbankadministrator den Zugriff auf Datenbanken
- 

regeln können.

- **Vorkenntnisse:** Gute Access-Kenntnisse von Vorteil
- **Inhalt**: Benutzerrechte:

- Arbeitsgruppe erstellen und anschließen
- Erstellen einer sicheren Datenbank
- Anlegen von Benutzer- und Gruppenkonten
- Zugriffsrechte auf Tabellen, Abfragen und Formulare
- Startoptionen von Access

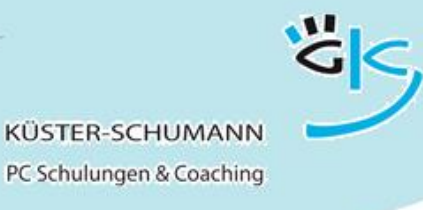

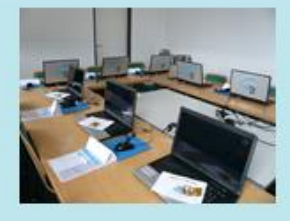

#### **KURS: ACCESS SPEZIAL 2**

# **Access - Makros**

- <span id="page-13-0"></span> **Zielgruppe**: Anwender, die Standardaufgaben und -operationen automatisieren möchten.
- **Lernziel**: Die Teilnehmer lernen die Anwendung des Makroeditors in Access.
- **Vorkenntnisse:** Gute Access-Kenntnisse sind von Vorteil
- - Inhalt: **Inhalt: Erstellen von Makros in Access** 
		- Bedingungen in Makros
		- Verwenden von Makrogruppen

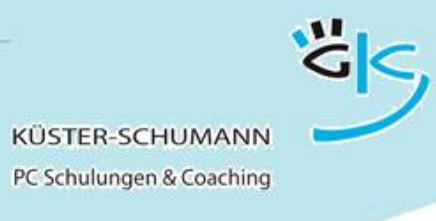

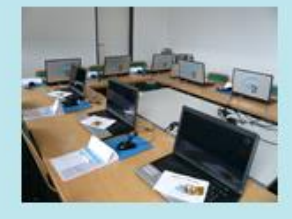

#### **KURS: ACCESS SPEZIAL 3**

# **Access - VBA-Programmierung**

- <span id="page-14-0"></span> **Zielgruppe**: Anwender, die in die VBA-Programmierung mit Access einsteigen möchten. **Lernziel**: Die Teilnehmer lernen die grundlegenden Elemente der VBA-Programmierung mit Access kennen. **Vorkenntnisse:** Access Basis- und Aufbaumodule **Inhalt: Erstellen von Makros in Access**  Bedingungen in Makros Verwenden von Makrogruppen Der Visual-Basic-Editor
	- Bedeutung der Module
	- Prozeduren
	- Variable und Konstante
	- Abfragen durchführen mit IF und
	- \* Select Case-Anweisungen
	- Schleifen steuern

**Dauer**: 2 Tage